# **BLUPF90 - a flexible mixed model program in Fortran 90**

Ignacy Misztal, Animal and Dairy Science, University of Georgia e-mail: ignacy@uga.edu tel. (706) 542-0952, fax (706) 583-0274 November 17, 1997 - August 14, 2008

## **INTRODUCTION**

BLUPF90 is a mixed model program written in Fortran 90 (Misztal, 1999) . This program was developed step by step in my graduate level course and focuses on simplicity and model flexibility. It supports general multiple trait models with missing values and different models/trait, and random regressions. Memory allocation is automatic. Sparse matrix operations are supported through an easy-to-use sparse matrix module SPARSEM. Currently, all variables are stored in memory and only solutions are provided; solutions to models with up to a few millions of equations can be obtained. Extra functionality such as prediction error variance for problems of moderate size can be added quickly and without much programming. Modifications to BLUPF90 for variance component estimation and other functions use the same parameter file as BLUPF90 and are available nce.ads.uga.edu/~ignacy.

### **Computing details**

The program is modular. All details of the model are localized in a structure called *model*. Storage of the left hand side (LHS) of the system of equations is in matrix structures in memory. Solutions are obtained either iteratively by SOR or PCG, or exactly by FSPAK. All equations are ordered within traits. Using the sparse matrix storage and solution by iteration, the program needs about 15 bytes for each nonzero of the LHS, which is upper stored, and an extra 12 bytes per equation. With an average of 10 nonzero elements per row, which would correspond to 5 in upper-storage only, the memory requirements would be approximately 87 bytes/equations. Thus in the current version, BLUPF90 can solve about 340,000 equations with 30 Mbytes of memory and almost 6 million with 512 Mbytes. Dense systems of equations would reduce that limit.

### **Files**

#### **Parameter file**

BLUPF90 is driven by a parameter file, with a general format as shown below. Keywords in capital need to be included exactly as they appear. Fields in italic are those replaced by the user.

```
# Each keyword can be preceded by comments, each starting with
#
DATAFILE
name of data file
NUMBER_OF_TRAITS
number of traits
NUMBER_OF_EFFECTS
number of effects
OBSERVATION(S)
position of observations in data file (one per trait)
WEIGHT(S)
position of weight(s) in data file (one per trait); blank if
```
#### *all weights equal* **EFFECTS: POSITIONS\_IN\_DATAFILE NUMBER\_OF\_LEVELS TYPE\_OF\_EFFECT [EFFECT NESTED]** *one line per effect:*

*position of effect (one per trait) number of levels type of effect (one of cross for crossclassified or cov for covariable) position of effect where nested (one per trait, optional)*

#### **RANDOM\_RESIDUAL VALUES**

*residual variance covariance matrix (full stored)* **RANDOM\_GROUP** *number of one random effect or list of correlated effects (order as in EFFECTS above); correlated effects must be consecutive* **RANDOM\_TYPE** *type of random effect: one of diagonal, add\_animal,add\_sire,*

*add\_an\_upg, add\_an\_upginb or par\_domin*

#### **FILE**

*relationship file; blank line if file unnecessary* **(CO)VARIANCES** *variance covariance matrix for given correlated effects and traits(full stored)*

The section starting with "RANDOM-GROUP"is repeated for each random effect or each group of random effects. Each keyword can be preceded by a comment starting with #, however, comments cannot separate (co)variance matrices. See APPENDIX for examples of parameter files.

### **Different models per trait and missing values**

The value 0 is used as a code for missing values for both data and parameter files. If an effect is missing for one trait, assign 0 to its position. For example, assume that trait 1 has a contemporary group on position 1 with 1000 levels and trait 2 has a contemporary group on position 7 with 2000 levels. This can be coded in the parameter file as:

1 0 1000 cross

0 7 2000 cross

and, when effects are specific to one trait, can be merged into one line

1 7 2000 cross

where the number of levels is greater of the two. A similar merge of two effects is in the example of Appendix B.

### **Data file**

The data file is in free format containing real and integer values only. BLUPF90 expects all effects to be numbered from 1 consecutively. For renumbering, use another program, e.g., RENUMMAT on my anonymous FTP. A renumbering program specific to BLUPF90 called RENUMF90 is available as a binary for Linux.and Windows.

### **Random effects and Pedigree files**

There are a few types additive effects, each with a different pedigree format. a) additive sire (add\_sire)

The pedigree file has the following format: animal number, sire number, maternal grandsire number where unknown sire and/or maternal grandsire numbers are replaced by 0.

b) additive animal (add\_animal)

The pedigree file (add\_animal) has the following format: animal number, sire number, dam number where unknown sire and/or dam numbers are replaced by 0.

c) additive animal with unknown parent groups (add\_an\_upg)

The pedigree file has the following format:

animal number, sire number, dam number, parent code where sire and/or dam numbers can be replaced by unknown parent numbers, and parent code = 3 - number of known parents, i.e., 1 (both parents known), 2 (one parent known), and 3 (both parents unknown).

d) additive animal with unknown parent groups and inbreeding (add\_an\_upginb)

The pedigree file has the following format:

animal number, sire number, dam number, inb/upg code where sire and/or dam numbers can be replaced by unknown parent numbers, and

inb/upg code =  $4000 / [(1+m_s)(1-F_s) + (1+m_d)(1-F_d)]$ 

where  $m_s$  ( $m_d$ ) is 0 whenever sire (dam) is known, and 1 otherwise, and  $F_s$ ( $F_d$ ) is the coefficient of inbreeding of the sire (dam). For example, the inb/upg code for the animal with both parents known is 2000.

e) parental dominance

The pedigree class file has the following format:

s-d s-sd s-dd ss-d ds-d ss-sd ss-dd ds-sd ds-dd code where x-y is a combination number of animals x and y, s is sire, d is dam, sd is sire of dam, etc. Code is a number of 0 to 255 and refers to the combination of missing subclasses. If one line is:

 $p s_8 s_7 s_6 s_5 s_4 s_3 s_2 s_1 code$ then code = sum(a<sub>i</sub>  $2^{**}$ i), where a<sub>i</sub>=0 if s<sub>i</sub>=1 and 1 otherwise. For example, the code for a line with all nonzero parental subclasses is 255. For a line with only zero parental subclasses, If classes are ordered so that lines with zero parental subclasses, code=0. If lines are ordered so that p for parental classes with code=0 are ordered last, they may be omitted and will added automatically. The parental dominance file can be obtained from program RENDOMN.

BLUPF90 facilitates inclusion of other relationship matrices, e.g., for autocorrelation

### **Output file**

The solutions are printed in file called "solutions'

## **Comments and bugs**

Many crashes and errors involving the word "hash" result from too few levels defined in the parameter file.

BLUPF90 computes generalized solution by several methods and with a different precision.

With different methods of solving, the values of solutions change, but estimable functions should be the same. With a different precision, solutions may be slightly different.

# **References**

Misztal, I. 1997. SPARSEM - sparse matrix module in Fortran 90. Available on my home page (http://nce.ads.uga.edu/~ignacy/f90 or at ftp://num.ads.uga.edu).

Misztal, I. 1994. Comparison of software packages in animal breeding. Proc. 5th World Congress Gen. Appl. Livest. Prod. Vol. 22:3-10. Available on my home page.

I. Misztal. 1990. JAA20 - a mixed model using with iteration on data. ibid.

Misztal, I. 1999. Complex models, more data: simpler programming. Proc. Inter. Workshop Comput. Cattle Breed. '99, March 18-20, Tuusala, Finland. Interbull Bul. 20:33-42.

L.R. Schaeffer. 1985. Course - Advances in estimating breeding values and population parmeters. Technical University Berlin, Germany.

L. R. Schaeffer and J.C.M. Dekkers. 1994. Random regressions in animal models for test-day production in dairy cattle. Proc. World Cong. Genet. Appl. Livest. Prod., University of Guelph, Canada, 19:443-446.

## **Appendix A**

Single trait "USDA-type" animal model. This example is from the documentation of program JAA20.

$$
\mathbf{y}_{ijkl} = \mathbf{h}\mathbf{y}\mathbf{s}_i + \mathbf{h}\mathbf{s}_{ij} + \mathbf{p}_k + \mathbf{a}_k + \mathbf{e}_{ijkl}
$$

where

 $y_{iikl}$  - production yield hys<sub>i</sub> - fixed herd year season  $hs_{ii}$  - random herd x sire interaction  $p_k$ - random permanent environment  $a_k$  - random animal

and

var( hs<sub>ij</sub>) = .05, var( $p_k$ )=.1, var( $a_k$ )=.5, var( $e_{ijkl}$ )=1

Data file (ic)

Format: animal/hys/p/hs/y

 1 1 1 1 10 2 1 2 1 11 3 2 3 2 15 4 2 4 3 13 5 3 5 4 14 6 3 6 3 12

#### Relationship file (is)

Format: animal/dam/sire/code

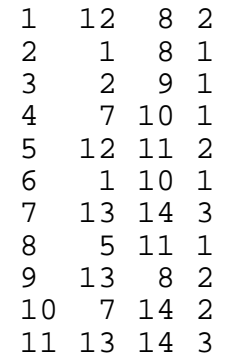

```
Parameter file
```
# Example of single-trait animal model with one fixed effect DATAFILE ic NUMBER\_OF\_TRAITS 1 NUMBER\_OF\_EFFECTS 4 OBSERVATION(S) 5 WEIGHT(S) EFFECTS: POSITIONS\_IN\_DATAFILE NUMBER\_OF\_LEVELS TYPE\_OF\_EFFECT [EFFECT NESTED] 2 3 cross 3 6 cross 4 4 cross 1 14 cross

RANDOM\_RESIDUAL VALUES 1 RANDOM\_GROUP 2 RANDOM\_TYPE diagonal FILE (CO)VARIANCES .1 RANDOM\_GROUP 3 RANDOM\_TYPE diagonal FILE (CO)VARIANCES .05 RANDOM\_GROUP 4 RANDOM\_TYPE add\_an\_upg FILE is (CO)VARIANCES .5 **Execution** /home/ignacy/f90/examples blupf90 name of parameter file?exiap BLUPF90 1.00 Parameter file: exiap Data file: ic Number of Traits 1 Number of Effects 4<br>Position of Observations 5 Position of Observations Position of Weight (1) 0 Value of Missing Trait/Observation 0 EFFECTS # type position (2) levels [positions for nested] 1 cross-classified 2 3 2 cross-classified 3 6 3 cross-classified 4 4<br>4 cross-classified 1 14 4 cross-classified Residual (co)variance Matrix 1.000 Random Effect 2 Type of Random Effect: diagonal trait effect (CO)VARIANCES 1 2 0.100

 Random Effect 3 Type of Random Effect: diagonal<br>trait effect (CO)VARIANCES effect (CO)VARIANCES 1 3 0.050 Random Effect 4 Type of Random Effect: additive animal Pedigree File: is trait effect (CO)VARIANCES 1 4 0.500 REMARKS (1) Weight position 0 means no weights utilized (2) Effect positions of 0 for some effects and traits means that such effects are missing for specified traits Data record length = 5 original G 0.10 inverted G 10.00 original G 0.05 inverted G 20.00 original G 0.50 inverted G 2.00 solutions stored in file: "solutions" /home/ignacy/f90/examples cat solutions trait/effect level solution 1 1 1 11.8589 1 1 2 13.7539<br>1 1 3 14.7086  $\begin{array}{cccc} 1 & 1 & 3 & 14.7086 \\ 1 & 2 & 1 & -0.0088 \end{array}$  $\begin{array}{cccccc} 1 & 2 & & 1 & -0.0088 \\ 1 & 2 & & 2 & 0.0088 \end{array}$  $\begin{array}{cccc} 1 & 2 & 2 & 0.0088 \\ 1 & 2 & 3 & -0.0159 \end{array}$  $\begin{array}{cccc} 1 & 2 & & 3 & -0.0159 \\ 1 & 2 & & 4 & 0.0159 \end{array}$ 2 4 0.0159<br>2 5 0.0321  $\begin{array}{cccc} 1 & 2 & 5 & 0.0321 \\ 1 & 2 & 6 & -0.0321 \end{array}$  1 2 6 -0.0321  $\begin{array}{cccccc} 1 & 3 & & 1 & & 0.0000 \\ 1 & 3 & & 2 & & -0.0079 \end{array}$  1 3 2 -0.0079  $\begin{array}{cccc} 1 & 3 & & 3 & -0.0081 \\ 1 & 3 & & 4 & 0.0161 \end{array}$ 1 3 4 0.0161<br>1 4 1 -1.7627  $\begin{array}{cccc} 1 & 4 & 1 & -1.7627 \\ 1 & 4 & 2 & -0.9553 \end{array}$  $\begin{array}{cccc} 1 & 4 & 2 & -0.9553 \\ 1 & 4 & 3 & 1.4288 \end{array}$  $\begin{array}{cccc} 1 & 4 & 3 & 1.4288 \\ 1 & 4 & 4 & -0.9206 \end{array}$  $\begin{array}{cccc} 1 & 4 & 4 & -0.9206 \\ 1 & 4 & 5 & -1.0781 \end{array}$ 1 4 5 -1.0781<br>1 4 6 -2.3474 4 6 -2.3474<br>4 7 0.8511 1 4 7 0.8511<br>1 4 8 -0.1521 1 4 8 -0.1521<br>1 4 9 3.8926 1 4 9 3.8926<br>1 4 10 -2.7717 1 4 10 -2.7717<br>1 4 11 0.8528 1 4 11 0.8528 1 4 12 -3.1911<br>1 4 13 7.9976 4 13 7.9976<br>4 14 -6.3340 1 4 14 -6.3340

# **Appendix B**

```
Example of multiple trait sire model (from L.R. Schaeffer
notes of 1985).
Models
      Trait 1: y_{1i}=h_i+s_{1j}+e_{1ijk}Trait 2: y_{2i} = \mu + s_{2j} + e_{2jk}where
     h - fixed herd
     s - random sire
and
     var(s)=A[8 6; 6 17], var(e)=I[10 10; 10 20]
Data file (lrsdat)
Format: h/\mu/s/y_1/y_21 0 1 3.4 0
2 0 2 1.3 0
1 1 3 .8 50.3
2 1 4 4.5 52.6
0 1 5 0 55.0
Pedigree file (lrsrel)
Format: bull/sire/MGS
1 3 0 
2 0 5 
3 0 0 
4 0 0 
5 0 0 
Parameter file (lrsex)
# Example of two trait sire model with unequal models
DATAFILE
lrsdat
NUMBER_OF_TRAITS
2
NUMBER_OF_EFFECTS
2
OBSERVATION(S)
4 5
WEIGHT(S)
EFFECTS: POSITIONS IN DATAFILE NUMBER OF LEVELS TYPE OF EFFECT
[EFFECT NESTED]
1 2 2 cross
3 3 5 cross
RANDOM_RESIDUAL VALUES
10 10
10 20
RANDOM_GROUP
2
RANDOM_TYPE
add_sire
FILE
lrsrel
(CO)VARIANCES
8 6
6 17
```
Execution /home/ignacy/f90/examples blupf90 name of parameter file?lrsex BLUPF90 1.00 Parameter file: lrsex Data file: lrsdat Number of Traits 2 Number of Effects 2 Position of Observations 4 5 Position of Weight (1) 0 Value of Missing Trait/Observation 0 EFFECTS # type position (2) levels [positions for nested] 1 cross-classified 1 2 2<br>2 cross-classified 3 3 2 cross-classified 3 3 Residual (co)variance Matrix 10.000 10.000<br>10.000 20.000 10.000 Random Effect 1 Type of Random Effect: additive sire Pedigree File: lrsrel trait effect (CO)VARIANCES<br>1 2 8.000 6.00 1 2 8.000 6.000<br>2 2 6.000 17.000  $6.000$  REMARKS (1) Weight position 0 means no weights utilized (2) Effect positions of 0 for some effects and traits means that such effects are missing for specified traits Data record length = 5 original G 8.00 6.00 6.00 17.00 inverted G  $0.17 - 0.06$  $-0.06$  0.08 solutions stored in file: "solutions" /home/ignacy/f90/examples cat solutions trait/effect level solution 1 1 1 2.3877<br>2 1 52.4449 2 1 1 52.4449<br>1 1 2 3.2180  $\begin{array}{cccc} 1 & 1 & 2 & 3.2180 \\ 2 & 1 & 2 & 0.0000 \end{array}$  2 1 2 0.0000  $\begin{array}{cccc} 1 & 2 & 1 & 0.2243 \\ 2 & 2 & 1 & -0.0210 \end{array}$  $\begin{array}{cccc} 2 & 1 & 0.2243 \\ 2 & 1 & -0.0210 \\ 2 & 2 & -0.8217 \end{array}$  1 2 2 -0.8217 2 2 2 -0.3866

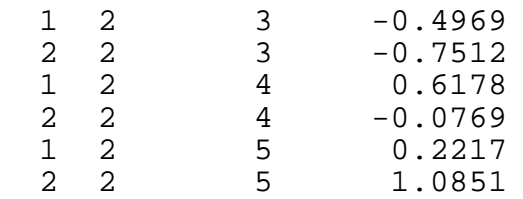

# **Appendix C**

This test-day model example comes from the paper of Schaeffer and Dekkers (WCGALP94 18:443)

Model

 $y_{ijkl} = h_i + \beta_1 X_{1j} + \beta_2 X_{2j} + a_k + \gamma_{1k} X_{1j} + \gamma_{2k} X_{2j} + e_{ijkl}$ 

where

y<sub>ijkl</sub> - yield of test day h<sub>i</sub> - test day effect  $X_{1i}$  - days in milk  $X_{2i}$  - log(days in milk)  $\beta_1$ ,  $\beta_2$  - fixed regressions  $a_k$  - random animal  $\gamma_{1k}$ ,  $\gamma_{2k}$  - random regressions for each animal

and

var( $e_{ijkl}$ ) = 1; var( $a_k$ ,  $\gamma_{1k}$ ,  $\gamma_{2k}$ ) = [ 2.25 4 -.7; 4 1375 12; -.7 12 94]<sup>-1</sup>

Data file (lrsrrdat)

Relationship file (lrsrrrel)

Format: animal/sire/dam 1 9 7

- 2 10 8 3 9 2 4 10 8 5 11 7 6 11 1 7 0 0 8 0 0 9 0 0 10 0 0
- 11 0 0

Parameter file (exlrsrr) # Example of single-trait random-regression model DATAFILE lrsrrdat NUMBER\_OF\_TRAITS 1 NUMBER\_OF\_EFFECTS 6 OBSERVATION(S) 5 WEIGHT(S) EFFECTS: POSITIONS\_IN\_DATAFILE NUMBER\_OF\_LEVELS TYPE\_OF\_EFFECT [EFFECT NESTED] 1 6 cross 3 1 cov 4 1 cov 2 11 cross 3 11 cov 2 4 11 cov 2 RANDOM\_RESIDUAL VALUES 1 RANDOM\_GROUP 4 5 6 RANDOM\_TYPE add\_animal FILE lrsrrrel (CO)VARIANCES .447906 -0.001334 0.003506 -0.001334 0.000732 -0.000103 0.003506 -0.000103 .010678 Execution /home/ignacy/f90/examples blupf90 name of parameter file?exlrsrr BLUPF90 1.00 Parameter file: exlrsrr Data file: lrsrrdat Number of Traits 1 Number of Effects 6<br>Position of Observations 5 Position of Observations Position of Weight (1) 0 Value of Missing Trait/Observation 0 EFFECTS # type position (2) levels [positions for nested] 1 cross-classified 1 6<br>2 covariable 3 1 2 covariable  $\begin{array}{ccc} 3 & 1 \\ 3 & 1 \end{array}$ 3 covariable 4 4 cross-classified 2 11 5 covariable 3 3 11 2 6 covariable 4 11 2 Residual (co)variance Matrix 1.000

 correlated random effects 4 5 6 Type of Random Effect: additive animal Pedigree File: lrsrrrel trait effect (CO)VARIANCES 1 4 0.448 -0.001 0.004<br>1 5 -0.001 0.001 0.000 1 5 -0.001 0.001 0.000  $0.004$   $0.000$   $0.011$  REMARKS (1) Weight position 0 means no weights utilized (2) Effect positions of 0 for some effects and traits means that such effects are missing for specified traits Data record length = 5 original G 0.45 0.00 0.00 0.00 0.00 0.00 0.00 0.00 0.01 inverted G 2.25 4.00 -0.70 4.001375.09 11.95 -0.70 11.95 94.00 solutions stored in file: "solutions" /home/ignacy/f90/examples cat solutions trait/effect level solution<br>1 1 1 19.9496  $\begin{array}{cccc} 1 & 1 & 1 & 19.9496 \\ 1 & 1 & 2 & 20.3729 \end{array}$ 2 20.3729<br>3 20.6095 1 1 3 20.6095<br>1 1 4 19.7278  $\begin{array}{cccc} 1 & 1 & 4 & 19.7278 \\ 1 & 1 & 5 & 18.6035 \end{array}$  $\begin{array}{cccc} 1 & 1 & 5 & 18.6035 \\ 1 & 1 & 6 & 17.8500 \end{array}$ 1 1 6 17.8500<br>1 2 1 -0.0498  $\begin{array}{ccccccccc}\n1 & 2 & & 1 & & -0.0498 \\
1 & 3 & & 1 & & 5.2912\n\end{array}$  1 3 1 5.2912 1 4 1 -0.4430 1 4 2 0.2704 1 4 3 -0.7288 1 4 4 1.1019 1 4 5 -0.1626  $\begin{array}{cccc} 1 & 4 & 6 & -0.4828 \\ 1 & 4 & 7 & -0.0988 \end{array}$  1 4 7 -0.0988 1 4 8 0.4574 1 4 9 -0.6288<br>1 4 10 0.4574 1 4 10 0.4574  $\begin{array}{cccc} 1 & 4 & 11 & -0.1872 \\ 1 & 5 & 1 & 0.0369 \end{array}$ 1 5 1 0.0369<br>1 5 2 -0.0661 1 5 2 -0.0661<br>1 5 3 0.0068  $\begin{array}{cccc} 1 & 5 & 3 & 0.0068 \\ 1 & 5 & 4 & -0.0054 \end{array}$ 1 5 4 -0.0054<br>1 5 5 0.0069 1 5 5 0.0069<br>1 5 6 0.0167 1 5 6 0.0167<br>1 5 7 0.0133 1 5 7 0.0133<br>1 5 8 −0.0238 1 5 8 -0.0238<br>1 5 9 0.0350 1 5 9 0.0350<br>1 5 10 -0.0238  $\begin{array}{cccc} 1 & 5 & 10 & -0.0238 \\ 1 & 5 & 11 & -0.0008 \end{array}$  $\begin{array}{cccc} 1 & 5 & 11 & -0.0008 \\ 1 & 6 & 1 & -0.0370 \end{array}$  $\begin{array}{cccc} 1 & 6 & & 1 & -0.0370 \\ 1 & 6 & & 2 & 0.0325 \end{array}$ 2 0.0325<br>3 -0.0479 1 6 3 -0.0479<br>1 6 4 0.0767

1 6 4 0.0767

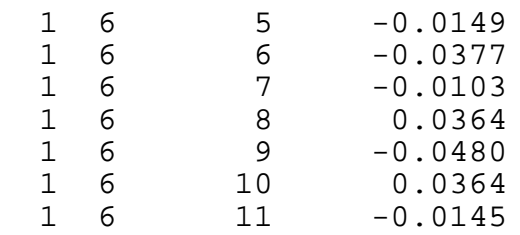

## **Appendix D**

This model was used for studies on multibreed evaluation in beef cattle. It is provided as an example of a model with maternal effect and different models per trait.

Model (in concise form, with most indices omitted)

 $y_1 = cg_1 + bt + mbt + a + M + e$  $y_2 = cg_2 + bt + mbt + a + M + pe + e$  $y_3 = cg_3 + bt + mbt + a + e$ 

where

 $y_{1-3}$  - birth weight, weaning weight, and gain  $cg_{1,3}$  - contemporary groups separate for each trait br - breed type mbt - maternal breed type a - additive effect m - maternal effect pe - permanent environmental effect of the dam

```
Data file (data.out)
Format: 
1. contemporary group for trait 1
2. contemporary group for trait 2
3. contemporary group for trait 3
4. animal breed type
5. maternal breed type
6. animal id
7. dam id
8. birth weight
9. weaning weight
10. gain
Relationship file (pedi.outok)
Format: 
     animal
     sire or unknown parent group
     dam or unknown parent group
     "1 + number of missing parents"
Parameter file (exlrsrr)
DATAFILE
data.out
NUMBER_OF_TRAITS
3 
NUMBER_OF_EFFECTS
```

```
6
OBSERVATION(S)
8 9 10 
WEIGHT(S)
```
**[EFFECT** NESTED] 1 2 3 133085 cross 4 4 4 181 cross 5 5 0 165 cross 6 6 6 1724112 cross 7 7 0 1724112 cross 0 7 0 1724112 cross RANDOM\_RESIDUAL VALUES 26.3 0.0 0.0 0.0 1312.9 0.0 0.0 0.0 1246.3 RANDOM\_GROUP 4 5 RANDOM\_TYPE add\_an\_upg FILE pedi.outok (CO)VARIANCES 22.9 36.3 18.6 -4.6 0.0 0.0 36.6 500.2 110.8 0.0 -91.6 0.0 18.6 110.8 313.0 0.0 0.0 0.0 -4.6 0.0 0.0 10.1 0.0 0.0 0.0 -91.6 0.0 0.0 419.1 0.0 0.0 0.0 0.0 0.0 0.0 0.0 RANDOM\_GROUP 2 RANDOM\_TYPE diagonal FILE (CO)VARIANCES  $0.263$   $0.0$   $0.0$ 0.0 13.129 0.0 0.0 0.0 12.463 RANDOM\_GROUP 3 RANDOM\_TYPE diagonal FILE (CO)VARIANCES  $0.263$  0.0 0.0 0.0 13.129 0.0 0.0 0.0 0.0 RANDOM\_GROUP 6 RANDOM\_TYPE diagonal FILE (CO)VARIANCES 0.0 0.0 0.0

 $\begin{array}{cccc} 0.0 & 45.5 & 0.0 \\ 0.0 & 0.0 & 0.0 \end{array}$  $0.0\,$ 

### **Appendix E**

A single-trait random regression model for test-day milk is using cubic Legendre polynomials.

Model

$$
A_{ijkl} = h y m_{ij} + \sum_{m=1}^{4} \alpha_m (1) h_{im} + \sum_{m=1}^{4} \alpha_m (1) u_{km} + \sum_{m=1}^{4} \alpha_m (1) p_{im} + e_{ijkl}
$$

where

 $y<sub>ijkl</sub>$  - test day milk hym<sub>ii</sub> - hear-year-test for herd i and year-test j h<sub>i</sub> - effects of herd i  $\alpha_{m}(l)$  - value of m-th Legendre polynomial at point corresponding to DIM=l u - additive effects pe - permanent environmental effects

```
Data file (datarr)
Format: 
1.herd
2. hear-year-test
3-6. values of Legendre polynomials
7. weight for residuals: 100/var(e_{ijkl})8. test day
9. animal
Relationship file (pedirr)
Format: 
     animal
     sire
     dam
Parameter file (exrr3)
DATAFILE
datarr
NUMBER_OF_TRAITS
1 
NUMBER_OF_EFFECTS
13
OBSERVATION(S)
8 
WEIGHT(S)
7
EFFECTS: POSITIONS_IN_DATAFILE NUMBER_OF_LEVELS TYPE_OF_EFFECT 
2 3726 cross #herd-year-test
3 84 cov 1 #herd
4 84 cov 1
5 84 cov 1
6 84 cov 1
3 21874 cov 9 #additive
4 21874 cov 9
5 21874 cov 9
6 21874 cov 9
```
3 21874 cov 9 #pe 4 21874 cov 9 5 21874 cov 9 6 21874 cov 9

RANDOM\_RESIDUAL VALUES 100 RANDOM\_GROUP 6 7 8 9 RANDOM\_TYPE add\_animal FILE pedirr (CO)VARIANCES *(4 x 4 matrix)* RANDOM\_GROUP 10 11 12 13 RANDOM\_TYPE diagonal FILE

(CO)VARIANCES *(4 x 4 matrix)*

# **Appendix F**

A terminal cross model by Fernando et al. and Lo et al.

breed A:  $ya = cga + ua$  ua  $+ ea$ breed B:  $yb = cgb +$  ub  $+eb$ cross: yab=cgab+ uaab + ubab +eab Data file (data\_cross) 1. cg A (85 levels) 2. cg B (110 levels) 3. cg crossbred (87 levels) 4. animal - breed A (2400 animals) or parent from breed A 5. animal - breed B (3000 animals) or parent from breed B 7. ya 8. yb 9. yc

Pedigree files: pedig\_A for breed A and pedig\_B for breed B

Parameter file # Example of a terminal-cross model DATAFILE data-cross NUMBER\_OF\_TRAITS 3 NUMBER\_OF\_EFFECTS 3 OBSERVATION(S) 6 7 8 WEIGHT(S) EFFECTS: POSITIONS\_IN\_DATAFILE NUMBER\_OF\_LEVELS TYPE\_OF\_EFFECT [EFFECT NESTED] 1 2 3 110 cross 4 0 4 2400 cross cross 0 5 5 3000 cross RANDOM\_RESIDUAL VALUES 100 0 0 0 100 0 0 0 100 RANDOM\_GROUP 2 RANDOM\_TYPE add\_animal FILE pedig\_A (CO)VARIANCES 40 0 30 0 0 0 30 0 50 RANDOM\_GROUP 3 RANDOM\_TYPE add\_animal FILE pedig\_B (CO)VARIANCES 0 0 0 0 50 30 0 30 40 40 30

# **Appendix G**

Example of a competitive model (a la Muir and Schinkel)

 $y=cg + a + c1 + c2 + ... + c5 + e$ 

ci is the effect of the i-th competitor; assumed pen size of up to 6.

Datafile (data\_comp) 1. y 2. cg (max 120) 3. animal (max 3000) 4. competitor 1 5. c 2 ... 8. c 5

if pen size is less than 10, unused fields set to 0.

```
Parameter file
# Example of a competitive model
DATAFILE
data_comp
NUMBER_OF_TRAITS
1
NUMBER_OF_EFFECTS
7
OBSERVATION(S)
1
WEIGHT(S)
EFFECTS: POSITIONS_IN_DATAFILE NUMBER_OF_LEVELS TYPE_OF_EFFECT [EFFECT
NESTED]
2 120 cross
3 3000 cross
4 0 cross
5 0 cross
6 0 cross
7 0 cross
8 3000 cross 
RANDOM_RESIDUAL VALUES
50 
RANDOM_GROUP
2 3
RANDOM_TYPE
add_animal
FILE
pedig
(CO)VARIANCES
40 -10
-10 10
```
### **Appendix H Design of the program**

**The model is completely described in the module MODEL.**

```
module model
implicit none
      ! Types of effects
integer,parameter::effcross=0,& !effects can be cross-classified 
                      !or covariables
! Types of random effects
integer, parameter :: g_fixed=1,& ! fixed effect
 g_diag=2, & ! diagonal
 g_A=3, & ! additive animal
                             ! additive animal with unknown
1 example 1 parent groups
 & g_A_UPG_INB=5, & ! additive animal with unknown
 ! parent groups and inbreeding
 & g_As=6,& ! additive sire
 g_PD =7, & ! parental dominance
 g_last=8 ! last type
character (40) :: parfile, & !name of parameter file
 datafile !name of data set
integer :: ntrait,& !number of traits
 neff,& !number of effects
 miss=0 !value of missing trait/effect
integer,allocatable :: pos_y(:) !positions of observations
integer :: pos_weight ! position of weight of records; zero if none
integer,allocatable :: pos_eff(:,:),& !positions of effects for each trait
 nlev(:),& !number of levels
 effecttype(:),& !type of effects
                 nestedcov(:,:),&!position of nesting effect for each trait
                            ! if the effect is nested covariable
 & randomtype(:),& ! status of each effect, as above
 randomnumb(:) ! number of consecutive correlated effects
character (40),allocatable:: randomfile(:) ! name of file associated with given
                                     ! effect
real, allocatable :: r(:,:),& !residual (co)variance matrix
 rinv(:,:),& ! and its inverse
 g(:,:,:) ! The random (co)variance matrix for each trait
end module model
```
#### **The core of the program is presented below.**

```
program BLUPF90
use model;use sparsem; use sparseop
implicit none
real,allocatable :: y(:), &<br>
indata(:)
                                              ! observation value<br>! one line of input data
real :: weight_y ! weight for records
type (sparse_hashm)::xx ! X'X in sparse hash form
type (sparse_ija):: xx_ija ! X'X in IJA form, for use with FSPAK only
real, allocatable:: xy(:),sol(:) !X'Y and solutions
real,allocatable :: weight_cov(:,:)
integer,allocatable:: address(:,:) <br>i start and address of each effect<br>integer :: neq,io,& <br>data len,& <br>l length of data record to read
integer :: neq,io,& ! number of equations and io-status
 data_len,& ! length of data record to read
          i,j,\overline{k},1 extra variables
real:: val, dat_eff
!
call read_parameters
call print_parameters
neq=ntrait*sum(nlev)
data_len=max(pos_weight,maxval(pos_y),maxval(pos_eff))
print*,'Data record length = ',data_len
allocate (xy(neq), sol(neq),address(neff,ntrait),&
           weight_cov(neff,ntrait),y(ntrait),indata(data_len))
call zerom(xx,neq); xy=0
!
call setup_g ! invert R matrices
open(50,file=datafile) !data file
```

```
! Contributions from records
do 
   read(50,*,iostat=io)indata
    if (io.ne.0) exit
    call decode_record
    call find_addresses
    call find_rinv
    do i=1,neff
       do j=1,neff
 do k=1,ntrait
 do l=1,ntrait
                  val=weight_cov(i,k)*weight_cov(j,l)*weight_y*rinv(k,l)
                  call addm(val,address(i,k),address(j,l),xx)
              enddo
           enddo 
        enddo
        do k=1,ntrait
           do l=1,ntrait
               xy(address(i,k))=xy(address(i,k))+rinv(k,l)*y(l)*weight_cov(i,k) &
                                                                 *weight_y
           enddo 
        enddo 
    enddo
enddo
!
     ! Random effects' contributions
do i=1,neff
   select case (randomtype(i))
     case (g_fixed)
                                  continue ! fixed effect, do nothing
      case (g_diag)
        call add_g_diag(i)
 case (g_A, g_As, g_A_UPG,g_A_UPG_INB)
 call add_g_add(randomtype(i),i)
      case (g_PD)
        call add_g_domin(i)
      case default
       print*,'unimplemented random type',randomtype(i)
    endselect
enddo
if (neq < 15) then
   print*,'left hand side'
    call printm(xx)
    print '( '' right hand side:'' ,100f8.1)',xy
endif
call solve iterm(xx,xy,sol)
! Comment the line above and uncomments the lines below only if
 ! solutions by FSPAK are desired
!xx_ija=xx;
!call fspak90('solve',xx_ija,xy,sol)
if (neq <15) print '( '' solution:'' ,100f7.3)',sol
call store_solutions
```
### **Warning**

**When the program is modified to solve for different left hand sides repeatedly by FSPAK, e.g., in variance component procedures, always factorize before solving:**

```
call fspak90('factorize',xx_ija) 
call fspak90('solve',xx_ija,xy,sol)
```
**The solving step assumes that the first factorization is intact, and subsequent solves involve the initial factorization.**

**Appendix I Extensions to the parameter file**

**BLUPF90 can be modified so that the parameter file can contain additional lines with the following format:**

**OPTION name str1 str2 ....**

**This line(s) can be read by subroutine**

```
call getoption(name,n,x,xc)
```
**where str1, str2 are strings separated by spaces. If the line with a given name cannot be located, n=-1. Otherwise, the subroutine assigns: xc(1)=str1, xc(2)=str2,...and attempts to decode strings into real values: x1=value(str1),....; n contains the number of strings. x and xc are optional and their dimensions may be smaller than n in which case some strings/values are not stored. Upon exit, unit 40 points to the next line in the parameter file to the one located.**

**Example**

**Suppose that BLUPF90 was modified to add an autoregressive effect. Details for that effect are specified in the following parameter line:**

```
OPTION autoregressive effect 2 rho .82 variance 500.0
```
**Then, assuming declarations: integer::n,x(20) character (10)::xc(20)**

**the call**

```
call getoption('autoregressive,n,x,xc)
```
**will result in n=6, xc(1)='effect', xc(2)='2',x c(3)='rho',..., and x(1)=0, x(2)=2.0, x(3)=0, x(4)=.82,..., x(6)=500.0.**